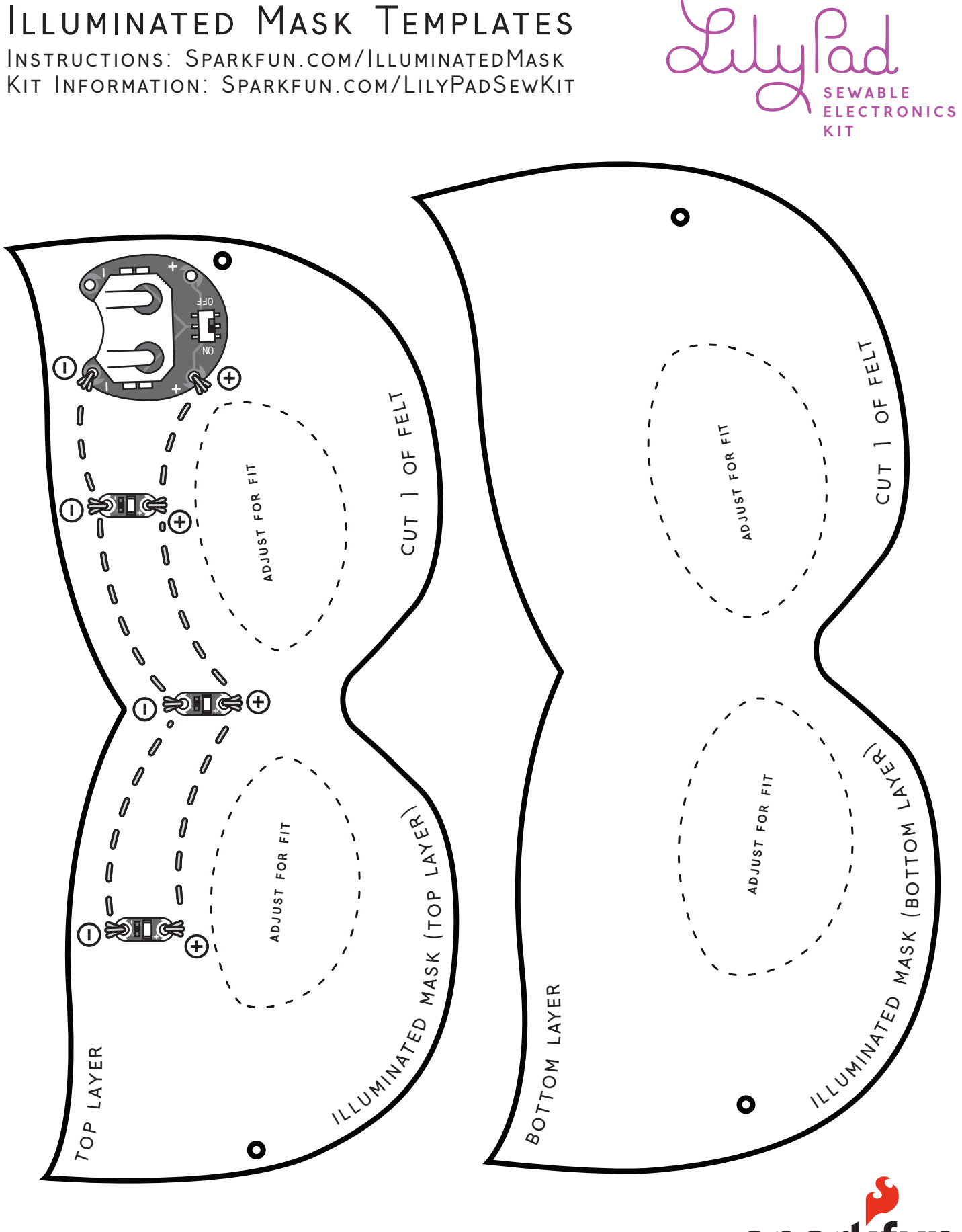

Adjust Print Margins to allow full image to print.

**spa**